**Synder's Synthetic- Unit Hydrograph Formulas...** 1/17

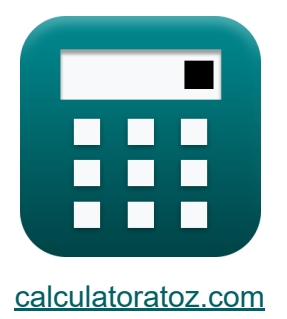

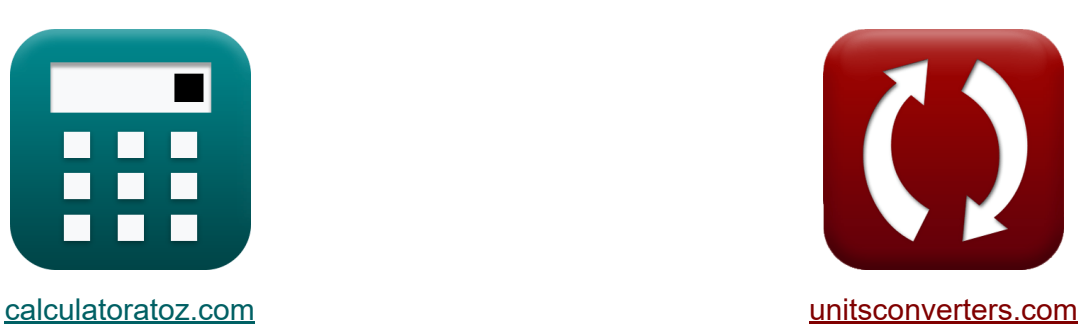

# **Hydrograf jednostek syntetycznych Syndera Formuły**

#### [Kalkulatory!](https://www.calculatoratoz.com/pl) Przykłady! [konwersje!](https://www.unitsconverters.com/pl)

Przykłady!

Zakładka **[calculatoratoz.com](https://www.calculatoratoz.com/pl)**, **[unitsconverters.com](https://www.unitsconverters.com/pl)**

Najszerszy zasięg kalkulatorów i rośnięcie - **30 000+ kalkulatorów!** Oblicz z inną jednostką dla każdej zmiennej - **W wbudowanej konwersji jednostek!**

Najszerszy zbiór miar i jednostek - **250+ pomiarów!**

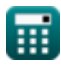

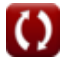

### Nie krępuj się UDOSTĘPNIJ ten dokument swoim znajomym!

*[Zostaw swoją opinię tutaj...](https://docs.google.com/forms/d/e/1FAIpQLSf4b4wDgl-KBPJGChMJCxFlqrHvFdmw4Z8WHDP7MoWEdk8QOw/viewform?usp=pp_url&entry.1491156970=Hydrograf%20jednostek%20syntetycznych%20Syndera%20Formu%C5%82y)*

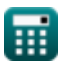

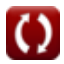

## **Lista 34 Hydrograf jednostek syntetycznych Syndera Formuły**

## **Hydrograf jednostek syntetycznych Syndera**

#### **1) Długość basenu mierzona wzdłuż cieku wodnego przy danym opóźnieniu basenu**

$$
\textbf{fs}\!\left[\!\text{L}_{\text{basin}}=\frac{\left(\frac{\text{t}_{\text{p}}}{\text{C}_{\text{r}}}\right)^{\text{1}}}{0.3}\cdot\left(\frac{1}{\text{L}_{\text{ca}}}\right)\!\right]
$$

$$
\textbf{ex} \boxed{1.141553\text{km} = \frac{\left(\frac{6\text{h}}{1.46}\right)^{1}}{0.3} \cdot \left(\frac{1}{12.0\text{km}}\right)}
$$

**[Otwórz kalkulator](https://www.calculatoratoz.com/pl/basin-length-measured-along-water-course-given-basin-lag-calculator/Calc-13312)** 

**2) Długość basenu mierzona wzdłuż cieku wodnego, biorąc pod uwagę zmodyfikowane równanie opóźnienia basenu** 

$$
\boldsymbol{\kappa} \text{ L}_{\text{basin}} = \left(\frac{\text{t}_{\text{p}}}{\text{C}_{\text{rL}}}\right)^{\frac{1}{\text{n}_{\text{B}}}} \cdot \left(\frac{\sqrt{\text{S}_{\text{B}}}}{\text{L}_{\text{ca}}}\right)
$$
\n
$$
\text{ex } 9.026084 \text{km} = \left(\frac{6 \text{h}}{1.03}\right)^{\frac{1}{0.38}} \cdot \left(\frac{\sqrt{1.1}}{12.0 \text{km}}\right)
$$

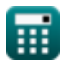

*Synder's Synthetic- Unit Hydrograph Formulas...* 4/17

#### **3) Nachylenie basenu podane Opóźnienie basenu**

$$
\mathbf{S}_{\mathrm{B}}=\left(\frac{\mathrm{L_{basin}\cdot L_{ca}}}{\left(\frac{\mathrm{t_{p}}}{\mathrm{C_{rL}}}\right)^{\frac{1}{\mathrm{n_{B}}}}}\right)^{2}
$$

$$
\textbf{ex } 1.193025 = \left(\frac{9.4 \text{km} \cdot 12.0 \text{km}}{\left(\frac{6 \text{h}}{1.03}\right)^{\frac{1}{0.38}}}\right)^2
$$

**4) Niestandardowy czas trwania opadów deszczu, biorąc pod uwagę zmodyfikowane opóźnienie basenu** 

4) Niestandardowy czas trwania opadów  
\nzmodyfikowane opóżnienie basenu C  
\n
$$
t_R = \left(t \cdot_p - \left(\frac{21}{22}\right) \cdot t_p\right) \cdot 4
$$
\nex 1.970909h =  $\left(6.22h - \left(\frac{21}{22}\right) \cdot 6h\right)$   
\n5) Obszar zlewiska ze szczytowym rozła efektywnych opadów deszczu C  
\n
$$
t \cdot \left(A = Q_p \cdot \frac{t \cdot_p}{2.78 \cdot C_r}\right)
$$
\nex 1.365433km² = 0.891m³/s ·  $\frac{6.22}{2.78 \cdot 1}$   
\n
$$
Q_{\text{calculated}} = \frac{6.22}{2.78 \cdot 1}
$$

**[Otwórz kalkulator](https://www.calculatoratoz.com/pl/non-standard-rainfall-duration-given-modified-basin-lag-calculator/Calc-13336)** 

$$
\textbf{ex } 1.970909\text{h} = \left(6.22\text{h}-\left(\frac{21}{22}\right)\cdot 6\text{h}\right)\cdot 4
$$

**5) Obszar zlewiska ze szczytowym rozładowaniem dla niestandardowych efektywnych opadów deszczu** 

| $\left(\frac{v}{C_{rL}}\right)^{D}$             |
|-------------------------------------------------|
| $\left(\frac{6h}{1.03}\right)^{\frac{1}{0.38}}$ |
| $\left(\frac{6h}{1.03}\right)^{\frac{1}{0.38}}$ |
| $\left(\frac{6h}{1.03}\right)^{\frac{1}{0.38}}$ |
| $\left(\frac{1}{1.03}\right)^{\frac{1}{0.38}}$  |
| $\left(\frac{1}{1.03}\right)^{\frac{1}{0.38}}$  |
| $\left(\frac{1}{1.03}\right)^{\frac{1}{0.38}}$  |
| $\left(\frac{1}{1.03}\right)^{\frac{1}{0.38}}$  |
| $\left(\frac{1}{1.03}\right)^{\frac{1}{0.38}}$  |
| $\left(\frac{1}{1.03}\right)^{\frac{1}{0.38}}$  |
| $\left(\frac{1}{1.03}\right)^{\frac{1}{0.38}}$  |
| $\left(\frac{1}{1.03}\right)^{\frac{1}{0.38}}$  |
| $\left(\frac{1}{1.03}\right)^{\frac{1}{0.38}}$  |
| $\left(\frac{1}{1.03}\right)^{\frac{1}{0.38}}$  |
| $\left(\frac{1}{1.03}\right)^{\frac{1}{0.38}}$  |
| $\left(\frac{1}{1.03}\right)^{\frac{1}{0.38}}$  |
| $\left(\frac{1}{1.03}\right)^{\frac{1}{0.38}}$  |
| $\left(\frac{1}{1.03}\right)^{\frac{1}{0.38}}$  |
| $\left(\frac{1}{1.03}\right)^{\frac{1}{0.38}}$  |
| $\left(\frac{1}{1.03}\right)^{\$                |

$$
\text{ex } 1.365433\text{km}^2 = 0.891\text{m}^3/\text{s}\cdot\frac{6.22\text{h}}{2.78\cdot1.46}
$$

**[Otwórz kalkulator](https://www.calculatoratoz.com/pl/catchment-area-given-peak-discharge-for-nonstandard-effective-rainfall-calculator/Calc-13352)** 

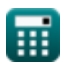

*Synder's Synthetic- Unit Hydrograph Formulas...* 5/17

**6) Obszar zlewni przy szczytowym rozładunku hydrografu jednostki** 

$$
\kappa\boxed{\text{A}=Q_\text{p}\cdot\frac{t_\text{p}}{2.78\cdot C_\text{p}}}
$$

$$
\boxed{\text{ex}}~3.205036\text{km}^2 = 0.891\text{m}^3/\text{s}\cdot\frac{6\text{h}}{2.78\cdot0.6}
$$

**7) Odległość wzdłuż głównego toru wodnego od stacji pomiarowej do działu wodnego** 

$$
\text{Ex} \boxed{\text{L}_{\text{ca}} = \frac{\left(\frac{\text{t}_{\text{p}}}{\text{C}_{\text{rL}}}/\left(\frac{\text{L}_{\text{b}}}{\sqrt{\text{S}_{\text{B}}}}\right)^n - \{\text{B}\}\right)^1}{n_{\text{B}}}}
$$
ex 15.43091km = 
$$
\frac{\left(\frac{6\text{h}}{1.03}/\left(\frac{30\text{m}}{\sqrt{1.1}}\right)^{0.38}\right)^1}{0.000}
$$

**[Otwórz kalkulator](https://www.calculatoratoz.com/pl/distance-along-main-water-course-from-gauging-station-to-watershed-calculator/Calc-13318)** 

**[Otwórz kalkulator](https://www.calculatoratoz.com/pl/distance-along-main-water-course-from-gauging-station-given-basin-lag-calculator/Calc-13313)** 

**[Otwórz kalkulator](https://www.calculatoratoz.com/pl/catchment-area-given-peak-discharge-of-unit-hydrograph-calculator/Calc-13329)** 

**8) Odległość wzdłuż głównego toru wodnego od stacji pomiarowej podana w opóźnieniu dorzecza** 

0.38

$$
\begin{aligned} \textbf{\textit{k}}\textbf{\textit{L}}_{\text{ca}} &= \left(\left(\frac{t_{\rm p}}{C_{\rm r}}\right)^{\frac{1}{0.3}}\right)\cdot\left(\frac{1}{L_{\rm basin}}\right) \\ \textbf{ex}\text{ 11.82679km} &= \left(\left(\frac{6{\rm h}}{1.46}\right)^{\frac{1}{0.3}}\right)\cdot\left(\frac{1}{9.4{\rm km}}\right) \end{aligned}
$$

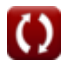

*Synder's Synthetic- Unit Hydrograph Formulas...* 6/17

#### **9) Opóźnienie basenu podane Zmodyfikowane opóźnienie basenu dla efektywnego czasu trwania**

$$
\kappa \left(t_p = \frac{4 \cdot t^{\prime}_p + t_r - t_R}{4}\right)
$$
\n
$$
\exp \left(6.22h = \frac{4 \cdot 6.22h + 2h - 2h}{4}\right)
$$
\n(2000)

#### **10) Opóźnienie dorzecza podane Zmodyfikowane opóźnienie dorzecza**

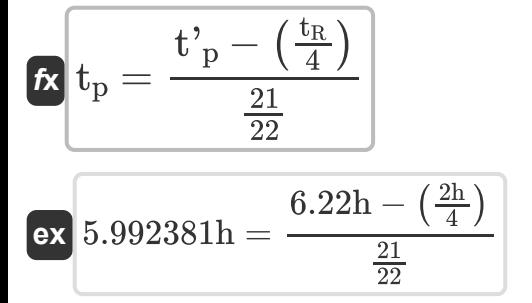

**11) Opóźnienie w basenie przy szczytowym rozładowaniu** 

$$
\boldsymbol{\kappa}\boxed{t_p=2.78\cdot C_p\cdot \frac{A}{Q_p}}
$$

$$
\textbf{ex}\ \frac{5.616162\text{h}=2.78\cdot0.6\cdot\frac{3.00\text{km}^2}{0.891\text{m}^3/\text{s}}}{\ }
$$

**12) Opóźnienie w basenie ze względu na standardowy czas trwania efektywnych opadów deszczu** 

$$
\mathbf{tx} \left( t_p = 5.5 \cdot t_r \right)
$$
\n
$$
\mathbf{ex} \left( 11h = 5.5 \cdot 2h \right)
$$
\nOutput

\nOutput

\nDescription:

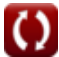

**[Otwórz kalkulator](https://www.calculatoratoz.com/pl/basin-lag-given-modified-basin-lag-calculator/Calc-13337)** 

**Synder's Synthetic- Unit Hydrograph Formulas... 7/17** 

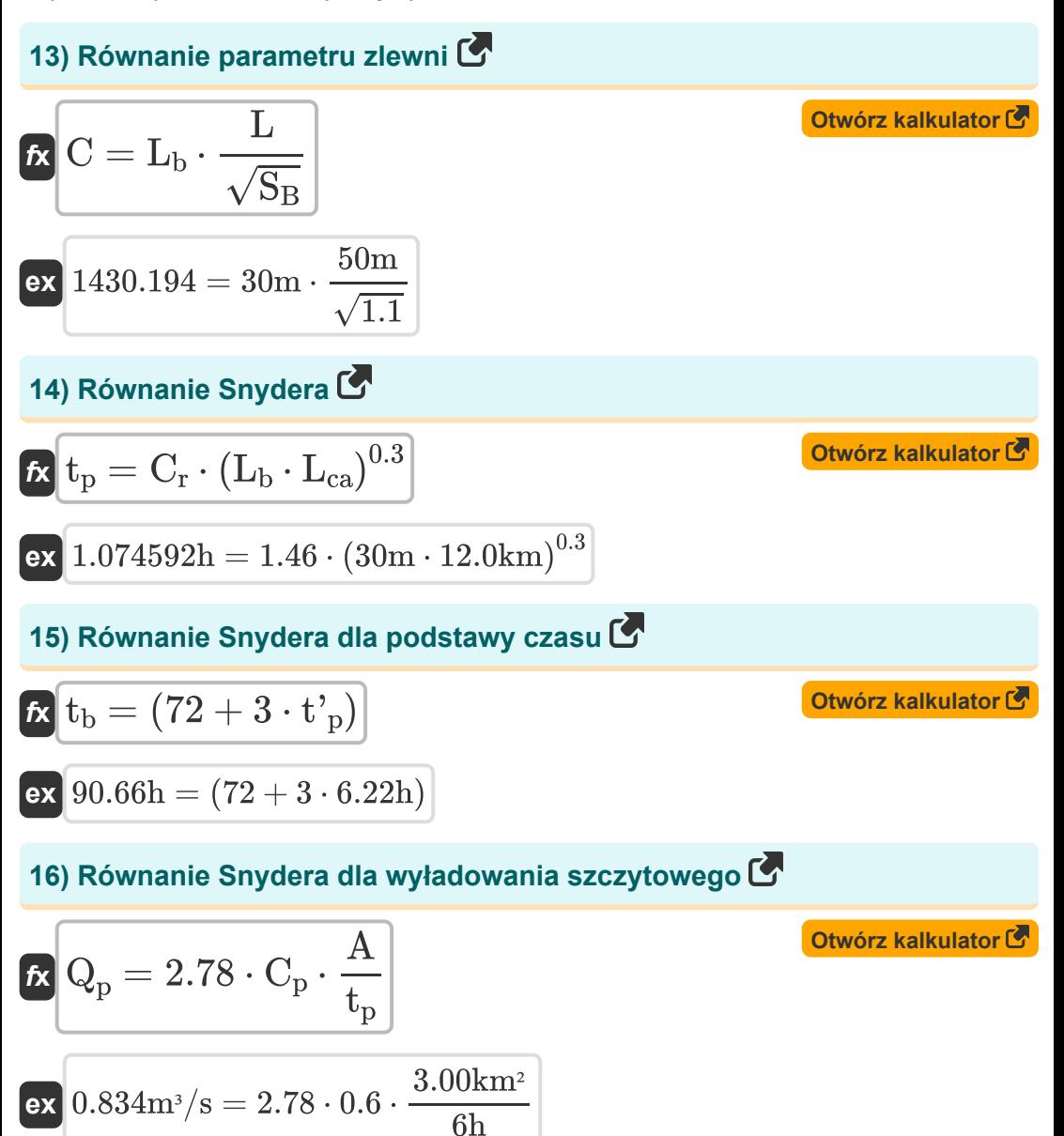

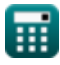

*Synder's Synthetic- Unit Hydrograph Formulas...* 8/17

#### **17) Równanie Snydera na standardowy czas trwania efektywnych opadów deszczu**

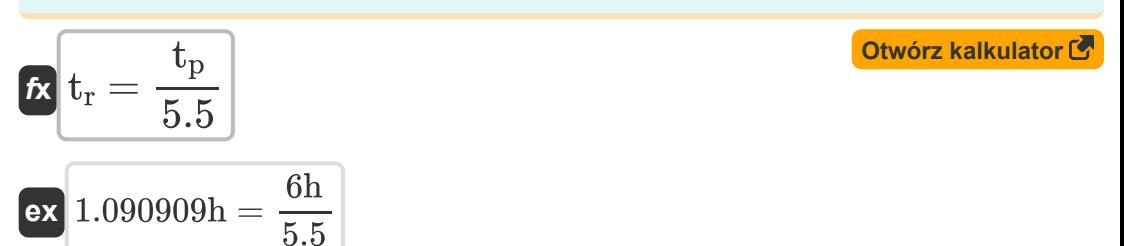

### **18) Równanie Taylora i Schwartza dla podstawy czasu**

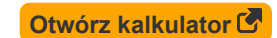

$$
\kappa\!\left[t_\mathrm{b} = 5\cdot\!\left(t{^{\flat}}_\mathrm{p} + \frac{t_\mathrm{R}}{2}\right)\right]
$$

$$
\boxed{\textbf{ex}} \boxed{36.1\textbf{h} = 5\cdot\left(6.22\textbf{h} + \frac{2\textbf{h}}{2}\right)}
$$

**19) Stała regionalna przy szczytowym rozładowaniu** 

$$
\kappa\boxed{C_r=Q_p\cdot\frac{t_p}{2.78}\cdot A_{\rm catchment}}
$$

$$
\textbf{ex } 3.846043 = 0.891 \text{m}^3/\text{s} \cdot \frac{6 \text{h}}{2.78} \cdot 2.0 \text{m}^2
$$

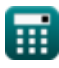

#### **20) Stała regionalna przy szczytowym rozładunku dla niestandardowych efektywnych opadów deszczu**

$$
\begin{aligned}[t] \mathbf{\hat{c}_p}&= \mathbf{Q_p} \cdot \frac{\text{t'}_{\text{p}}}{2.78 \cdot \text{A}} \\ \text{ex } 0.664511&= 0.891 \text{m}^3/\text{s} \cdot \frac{6.22 \text{h}}{2.78 \cdot 3.00 \text{km}^2} \end{aligned}
$$

#### **21) Stała regionalna reprezentująca nachylenie zlewiska i efekty magazynowania**

$$
\kappa \boxed{C_r = \frac{t_p}{\left(L_b \cdot L_{ca}\right)^{0.3}}
$$
ex
$$
0.129199 = \frac{6h}{\left(30m \cdot 12.0 \text{km}\right)^{0.3}}
$$

**[Otwórz kalkulator](https://www.calculatoratoz.com/pl/regional-constant-representing-watershed-slope-and-storage-effects-calculator/Calc-13314)** 

**[Otwórz kalkulator](https://www.calculatoratoz.com/pl/regional-constant-given-peak-discharge-for-nonstandard-effective-rainfall-calculator/Calc-13351)** 

**22) Standardowy czas trwania efektywnych opadów deszczu przy Zmodyfikowanym Opóźnieniu Basenu**

$$
\boldsymbol{\kappa}[\boldsymbol{\mathrm{t_r}=\mathrm{t_R}-\mathrm{4}\cdot(\mathrm{t'}_\mathrm{p}-\mathrm{t_p})}]
$$

**[Otwórz kalkulator](https://www.calculatoratoz.com/pl/standard-duration-of-effective-rainfall-given-modified-basin-lag-calculator/Calc-13346)** 

$$
\boxed{\textbf{ex}}\boxed{1.12\textbf{h}=2\textbf{h}-4\cdot(6.22\textbf{h}-6\textbf{h})}
$$

#### **23) Standardowy efektywny czas trwania przy danym Zmodyfikowanym Opóźnieniu Basenu**

$$
\boldsymbol{\kappa}\Big[\mathbf{t}_\mathrm{r} = - (4\cdot(\mathbf{t'}_\mathrm{p}-\mathbf{t}_\mathrm{p})-\mathbf{t}_\mathrm{R})\Big]
$$

$$
ex\boxed{1.12h = -(4\cdot(6.22h - 6h) - 2h)}
$$

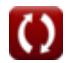

*Synder's Synthetic- Unit Hydrograph Formulas...* 10/17

#### **24) Szczytowe wyładowanie przypadające na obszar zlewny**

$$
\text{Ex} \boxed{Q = \frac{Q_p}{A_{\text{catchment}}}}
$$
   
 
$$
\text{Ex} \boxed{0.4455 \text{m}^3/\text{s} = \frac{0.891 \text{m}^3/\text{s}}{2.0 \text{m}^2}}
$$

**25) Szczytowy wypływ na jednostkę Podany obszar zlewni Jednostka Hydrograf Szerokość przy 50 procentach szczytowego wyładowania** 

$$
\begin{aligned} \mathbf{R} \text{ Q} & = \left(\frac{5.87}{\text{W}_{50}}\right)^{\frac{1}{1.08}} \\ \text{ex} \text{ 2.987711m} \text{ /s} & = \left(\frac{5.87}{\text{1.8mm}}\right)^{\frac{1}{1.08}} \end{aligned}
$$

**26) Szerokość hydrografu jednostki przy 50 procentach szczytowego rozładowania**

$$
W_{50} = \frac{5.87}{Q^{1.08}}
$$
\n
$$
ex \boxed{1.792038 \text{mm} = \frac{5.87}{(3.0 \text{m}^3/\text{s})^{1.08}}}
$$
\n(3.0 m<sup>3</sup>/s)

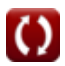

*Synder's Synthetic- Unit Hydrograph Formulas...* 11/17

#### **[Otwórz kalkulator](https://www.calculatoratoz.com/pl/width-of-unit-hydrograph-at-75-percent-peak-discharge-calculator/Calc-13587)  [Otwórz kalkulator](https://www.calculatoratoz.com/pl/width-of-unit-hydrograph-at-50-percent-peak-discharge-given-75-percent-discharge-calculator/Calc-13588)  [Otwórz kalkulator](https://www.calculatoratoz.com/pl/modified-basin-lag-for-effective-duration-calculator/Calc-13334)  27) Szerokość hydrografu jednostki przy 75 procentach szczytowego rozładowania**  $\overline{\textbf{f}}$ **x**  $W_{75} =$ **ex** 1.028571mm = **28) Szerokość hydrogramu jednostki przy 50% szczytowym rozładowaniu przy 75% rozładowaniu**   $\overline{\textbf{f}}$ **x**  $\overline{\textbf{W}}_{50} = \overline{\textbf{W}}_{75} \cdot 1.75$ **ex** 1.785mm = 1.02mm ⋅ 1.75 **29) Zmodyfikowane opóźnienie basenu dla efektywnego czasu trwania**   $f{\bf k}\Big|{\bf t'}_{\rm p}=\Big| \hbox{ }21\ \cdot$  $\overline{\textbf{ex}}$  6.227273h  $= \Big( \ 21 \ \cdot$  $\overline{\mathrm{W_{50}}}$ 1.75 1.8mm 1.75  $\overline{\mathrm{t_{p}}}$  $\left(\frac{\text{v}_\text{p}}{22}\right) + \left( \cdot \right)$  $\overline{\mathrm{t_{R}}}$  $\frac{\pi}{4}$ ) 6h  $\left(\frac{6}{22}\right) + \left(1-\right)$ 2h

**30) Zmodyfikowane Opóźnienie Basenu przy Szczytowym Rozładunku dla Niestandardowych Efektywnych Opady Deszczu**

 $\frac{1}{4}$ 

$$
\boldsymbol{\kappa}\boxed{t^{\prime}{}_{p}=2.78\cdot C_{r}\cdot\frac{A}{Q_{p}}}
$$

 $\boxed{\textbf{ex}}$  0.003796h = 2.78 ⋅ 1.46 ⋅  $\frac{3.00 \text{km}^2}{2.000 \text{km}^2}$ 

 $\overline{0.891m^3/s}$ 

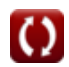

*Synder's Synthetic- Unit Hydrograph Formulas...* 12/17

#### **31) Zmodyfikowane opóźnienie basenu ze względu na podstawę czasu**

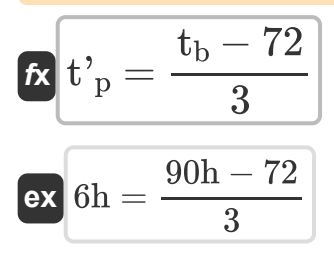

**32) Zmodyfikowane równanie dla opóźnienia basenu** 

$$
\boldsymbol{\kappa}\!\left[t_{\mathrm{p}}=C_{\mathrm{rL}}\cdot\left(\boldsymbol{L}_{\mathrm{b}}\cdot\frac{\boldsymbol{L}_{\mathrm{ca}}}{\sqrt{S_{\mathrm{B}}}}\right)^{\mathrm{n}}\!-\!\{B\}\right]
$$

$$
\text{ex } 0.036313\text{h} = 1.03 \cdot \left(30\text{m}\cdot\frac{12.0\text{km}}{\sqrt{1.1}}\right)^{0.38}
$$

**33) Zmodyfikowane równanie dla opóźnienia basenu dla efektywnego czasu trwania** 

$$
\begin{aligned} \mathit{fx}\left\{\mathit{t'}_{\mathrm{p}} = \mathit{t_{\mathrm{p}}} + \frac{\mathit{t_{\mathrm{R}}}-\mathit{t_{\mathrm{r}}}}{4}\right\} \\ \mathit{ex}\left\{\mathit{6}\mathit{h} = \mathit{6}\mathit{h} + \frac{2\mathit{h}-2\mathit{h}}{4}\right\} \end{aligned}
$$

**[Otwórz kalkulator](https://www.calculatoratoz.com/pl/modified-equation-for-basin-lag-for-effective-duration-calculator/Calc-13347)** 

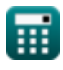

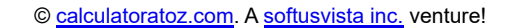

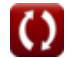

**[Otwórz kalkulator](https://www.calculatoratoz.com/pl/modified-basin-lag-given-time-base-calculator/Calc-13355)** 

*Synder's Synthetic- Unit Hydrograph Formulas...* 13/17

#### **34) Zrzut szczytowy dla niestandardowych efektywnych opadów deszczu**  $\mathbf{C}$

$$
\boldsymbol{\kappa}\boxed{\boldsymbol{\mathrm{Q}}_{\mathrm{p}}=2.78\cdot\boldsymbol{\mathrm{C}}_{\mathrm{p}}\cdot\frac{\boldsymbol{\mathrm{A}}}{\boldsymbol{\mathrm{t}}^{\ast}_{\mathrm{p}}}}
$$

 $\overline{\textbf{ex}}$  0.804502m<sup>3</sup>/s = 2.78 · 0.6 · 3.00km² 6.22h

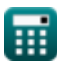

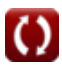

### **Używane zmienne**

- **A** Obszar zlewni *(Kilometr Kwadratowy)*
- **Acatchment** Obszar zlewni *(Metr Kwadratowy)*
- **C** Parametr zlewni
- **C<sup>p</sup>** Stała regionalna (Snyder)
- **C<sup>r</sup>** Stała regionalna
- C<sub>rl</sub> Stała dorzecza
- **L** Długość zlewiska *(Metr)*
- **L<sup>b</sup>** Długość basenu *(Metr)*
- **Lbasin** Długość umywalki *(Kilometr)*
- **Lca** Odległość wzdłuż głównego toru wodnego *(Kilometr)*
- **n<sub>B</sub>** Stała dorzecza "n"
- **Q** Wypisać *(Metr sześcienny na sekundę)*
- **Q<sup>p</sup>** Szczyt rozładowania *(Metr sześcienny na sekundę)*
- S<sub>R</sub> Nachylenie basenu
- **t<sup>b</sup>** Podstawa czasu *(Godzina)*
- **t<sup>p</sup>** Opóźnienie basenu *(Godzina)*
- **t'<sup>p</sup>** Zmodyfikowane opóźnienie basenu *(Godzina)*
- **t r** Standardowy czas trwania efektywnych opadów deszczu *(Godzina)*
- **t<sup>R</sup>** Niestandardowy czas trwania opadów *(Godzina)*
- **W<sup>50</sup>** Szerokość hydrogramu jednostki przy 50% szczytowym rozładowaniu *(Milimetr)*

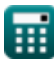

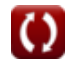

*Synder's Synthetic- Unit Hydrograph Formulas...* 15/17

**W<sup>75</sup>** Szerokość hydrogramu jednostki przy 75% szczytowym rozładowaniu *(Milimetr)*

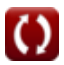

*Synder's Synthetic- Unit Hydrograph Formulas...* 16/17

### **Stałe, funkcje, stosowane pomiary**

- Funkcjonować: **sqrt**, sqrt(Number) *Square root function*
- Pomiar: **Długość** in Kilometr (km), Metr (m), Milimetr (mm) *Długość Konwersja jednostek*
- Pomiar: **Czas** in Godzina (h) *Czas Konwersja jednostek*
- Pomiar: **Obszar** in Kilometr Kwadratowy (km²), Metr Kwadratowy (m²) *Obszar Konwersja jednostek*
- Pomiar: **Objętościowe natężenie przepływu** in Metr sześcienny na sekundę (m<sup>3</sup>/s)

*Objętościowe natężenie przepływu Konwersja jednostek*

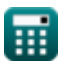

*Synder's Synthetic- Unit Hydrograph Formulas...* 17/17

## **Sprawdź inne listy formuł**

- **Trójkątny moduł SCS Hydrograph Formuły Formuły**
- **Hydrograf jednostek**
- **Indyjska [pra](https://www.calculatoratoz.com/pl/synders-synthetic-unit-hydrograph-Calculators/CalcList-2715)ktyka Formuły**
- **syntetycznych Syndera**

Nie krępuj się UDOSTĘPNIJ ten dokument swoim znajomym!

### **PDF Dostępne w**

[English](https://www.calculatoratoz.com/PDF/Nodes/2715/Synders-synthetic-unit-hydrograph-Formulas_en.PDF) [Spanish](https://www.calculatoratoz.com/PDF/Nodes/2715/Synders-synthetic-unit-hydrograph-Formulas_es.PDF) [French](https://www.calculatoratoz.com/PDF/Nodes/2715/Synders-synthetic-unit-hydrograph-Formulas_fr.PDF) [German](https://www.calculatoratoz.com/PDF/Nodes/2715/Synders-synthetic-unit-hydrograph-Formulas_de.PDF) [Russian](https://www.calculatoratoz.com/PDF/Nodes/2715/Synders-synthetic-unit-hydrograph-Formulas_ru.PDF) [Italian](https://www.calculatoratoz.com/PDF/Nodes/2715/Synders-synthetic-unit-hydrograph-Formulas_it.PDF) [Portuguese](https://www.calculatoratoz.com/PDF/Nodes/2715/Synders-synthetic-unit-hydrograph-Formulas_pt.PDF) [Polish](https://www.calculatoratoz.com/PDF/Nodes/2715/Synders-synthetic-unit-hydrograph-Formulas_pl.PDF) [Dutch](https://www.calculatoratoz.com/PDF/Nodes/2715/Synders-synthetic-unit-hydrograph-Formulas_nl.PDF)

*2/5/2024 | 5:09:38 AM UTC [Zostaw swoją opinię tutaj...](https://docs.google.com/forms/d/e/1FAIpQLSf4b4wDgl-KBPJGChMJCxFlqrHvFdmw4Z8WHDP7MoWEdk8QOw/viewform?usp=pp_url&entry.1491156970=Hydrograf%20jednostek%20syntetycznych%20Syndera%20Formu%C5%82y)*

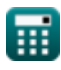

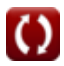